*- "inteligentne" zarządzanie bazą towarową kas*

Normal 0 21 MicrosoftInternetExplorer4

/\* Style Definitions \*/ table.MsoNormalTable {mso-style-name:Standardowy; mso-tstyle-rowband-size:0; mso-tstyle-colband-size:0; mso-style-noshow:yes; mso-style-parent:""; mso-padding-alt:0cm 5.4pt 0cm 5.4pt; mso-para-margin:0cm; mso-para-margin-bottom:.0001pt; mso-pagination:widow-orphan; font-size:10.0pt; font-family:"Times New Roman";}

Dokument opisujący działanie sposobu działania serwera RMC wer. 1.9 znajdą Państow pod adresem:

RMC - Mechanizm zarządzania bazą towarową Quattro i kasy.pdf

**Serwer RMC wer. 1.9 jest przystosowany do zmiany stawek VAT w kasach fiskalnych firmy ELZAB.**

**Do poprawnej pracy RMC wymagane jest Quattro min wer. 6.48.0.3.** 

*Strona 1/10* **(c) 2024 syriusz <mdziedzic@syriusz.eu, mmoskwa@syriusz.eu>** URL: http://faq.syriusz.eu/index.php?action=artikel&cat=35&id=374&artlang=pl

*- "inteligentne" zarządzanie bazą towarową kas*

Wersja serwera komunikacyjnego RMC 1.9 wnosi kilka istotnych zmian w sposobie programowania bazy towarowej kasy, sprawdzarki cen oraz drukarki etykiet ETA.

W zależności od generacji urządzenia (I lub II) baza towarowa jest różnie zarządzana. Niektóre operacje na kasach I generacji są dozwolone a na kasach II już nie np. kasowanie towaru w trakcie sprzedaży jest prawidłową operacją dla kasy I generacji (jeżeli była odczytana sprzedaż z kasowanego PLU) a dla kasy II generacji operacją zabronioną.

Do wersji RMC 1.8 algorytm programowania bazy działał w sposób zgodny ze sposobem działania kas I generacji. W wyniku takiego, działania czas pracy serwera mógł się znacznie wydłużać a efektu programowania bazy kasy nie było widać (ponieważ kasa nie pozwalała wykonać pewnych operacji, a wpisy w logu błędów rosły lawinowo - errlog.txt).

Serwer RMC wersja 1.9 rozpoznaje poprawnie generację kasy, z którą się komunikuje oraz odczytuje jej aktualny status:

 PO

RAPORCIE DOBOWYM – kasa jest po raporcie dobowym i nie jest w trakcie sprzedaży (nie wystawiono żadnego paragonu).

 W

TRAKCIE SPRZEDAŻY – kasa wystawiła przynajmniej jeden paragon.

Do poprawnej pracy serwera potrzebne jest Quattro min. wersja 6.48.0.3. Od wersji tej, na liście towarowej w kasie (opcja: *Magazyn*

*Strona 2/10*

**(c) 2024 syriusz <mdziedzic@syriusz.eu, mmoskwa@syriusz.eu>**

URL: http://faq.syriusz.eu/index.php?action=artikel&cat=35&id=374&artlang=pl

# *- gotowy na bezproblemową zmianę stawek VAT 2011 - "inteligentne" zarządzanie bazą towarową kas*

*(F2) – Układ towarów w kasach*) dodano nową właściwość towaru (PLU) – status modyfikacji. Status modyfikacji może przyjmować dwie wartości:

 PO RAPORCIE DOBOWYM

 W TRAKCIE SPRZEAŻY

W wyniku kombinacji ustawień następujących parametrów urządzenia:

> Rodzaj urządzenia: kasa, sprawdzarka cen, drukarka etykiet ETA

**Generacja**  urządzenia: I lub II

**Status**  urządzenia (po raporcie dobowym, w trakcie sprzedaży)

oraz statusu towaru na liście kasowej w Quattro:

 Status towaru: nowość, zmiana, usuń

**Status**  modyfikatora towaru: po raporcie dobowym, w trakcie sprzedaży

> *Strona 3/10* **(c) 2024 syriusz <mdziedzic@syriusz.eu, mmoskwa@syriusz.eu>** URL: http://faq.syriusz.eu/index.php?action=artikel&cat=35&id=374&artlang=pl

*- "inteligentne" zarządzanie bazą towarową kas*

serwer podejmue decyzję czy podjąć próbę programowania danego PLU.

Normal  $\Omega$ 21 MicrosoftInternetExplorer4

/\* Style Definitions \*/ table.MsoNormalTable {mso-style-name:Standardowy; mso-tstyle-rowband-size:0; mso-tstyle-colband-size:0; mso-style-noshow:yes; mso-style-parent:""; mso-padding-alt:0cm 5.4pt 0cm 5.4pt; mso-para-margin:0cm; mso-para-margin-bottom:.0001pt; mso-pagination:widow-orphan; font-size:10.0pt; font-family:"Times New Roman";}

Programowanie bazy towarowej kas II generacji

Poniższa tabela przedstawia, jakie operacje są dozwolone dla danego PLU

w zależności od konfiguracji pola STATUS i MODYFIKACJA:

*- "inteligentne" zarządzanie bazą towarową kas*

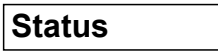

**Modyfikacja**

**Uwagi**

Nowość

#### W TRAKCIE SPRZEDAŻY

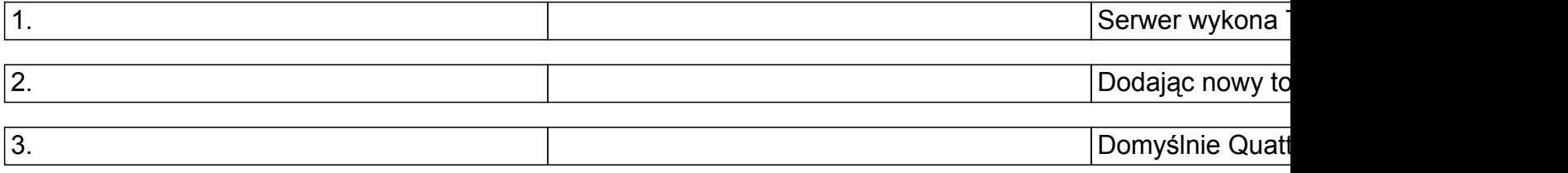

Nowość

PO RAPORCIE DOBOWYM

#### Serwer RMC wykona następujące czynność da PLU:

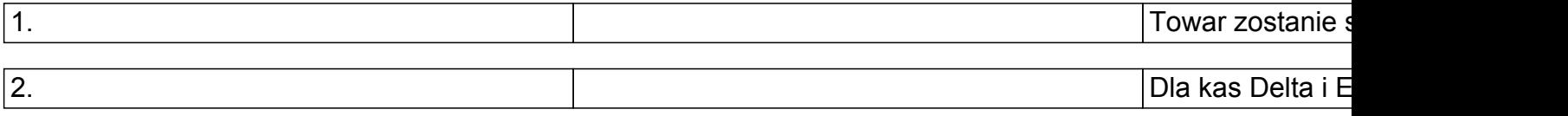

### *- "inteligentne" zarządzanie bazą towarową kas*

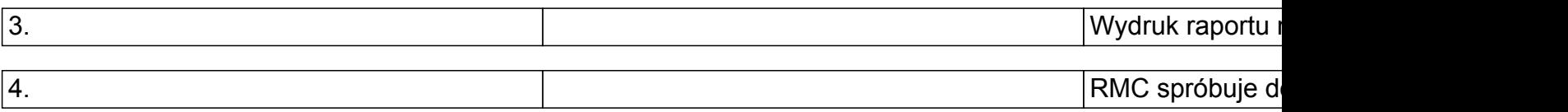

Zmiana

#### W TRAKCIE SPRZEDAŻY

Następujące zmiany mogą być programowane w trakcie sprzedaży na kasie: Zmiana ceny spr Zmiana jednostk Zmiana podstaw Zmiana dodatko

Zmiana

#### PO RAPORCIE DOBOWYM

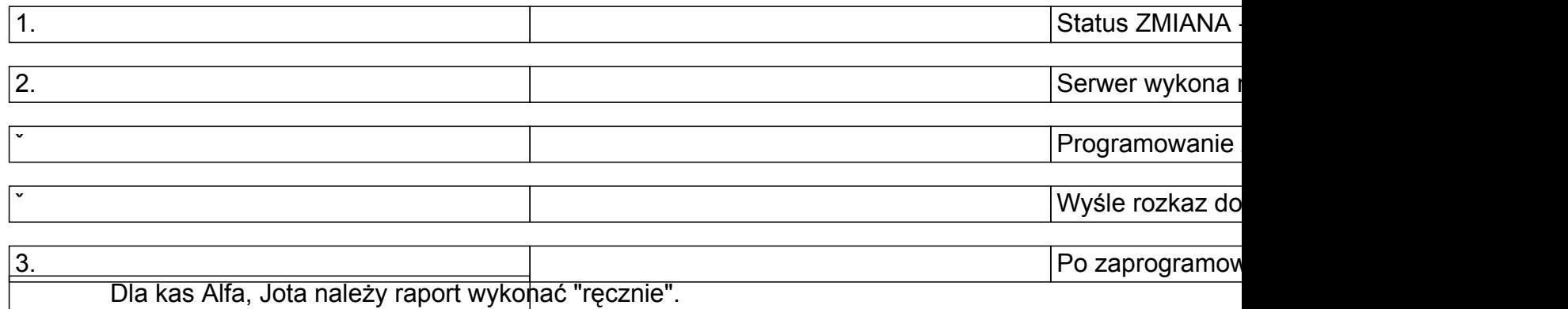

*Strona 6/10*

**(c) 2024 syriusz <mdziedzic@syriusz.eu, mmoskwa@syriusz.eu>**

URL: http://faq.syriusz.eu/index.php?action=artikel&cat=35&id=374&artlang=pl

# *- "inteligentne" zarządzanie bazą towarową kas*

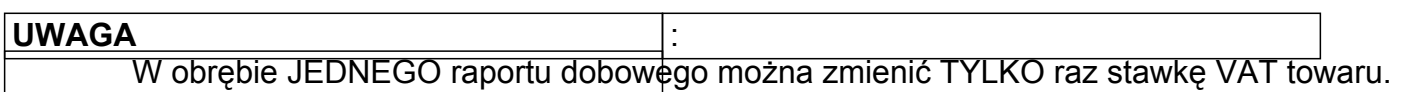

Usuń

#### PO RAPORCIE DOBOWYM

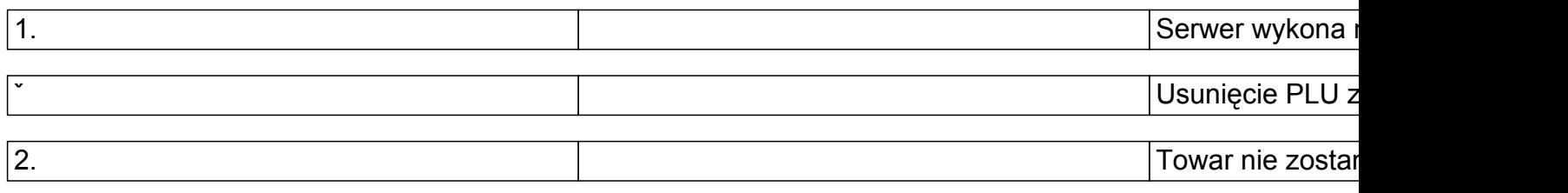

Normal 0 21 MicrosoftInternetExplorer4

/\* Style Definitions \*/ table.MsoNormalTable {mso-style-name:Standardowy; mso-tstyle-rowband-size:0; mso-tstyle-colband-size:0; mso-style-noshow:yes; mso-style-parent:""; mso-padding-alt:0cm 5.4pt 0cm 5.4pt; mso-para-margin:0cm; mso-para-margin-bottom:.0001pt; mso-pagination:widow-orphan; font-size:10.0pt; font-family:"Times New Roman";}

# *- gotowy na bezproblemową zmianę stawek VAT 2011 - "inteligentne" zarządzanie bazą towarową kas*

table.MsoTableGrid {mso-style-name:"Tabela - Siatka"; mso-tstyle-rowband-size:0; mso-tstyle-colband-size:0; border:solid windowtext 1.0pt; mso-border-alt:solid windowtext .5pt; mso-padding-alt:0cm 5.4pt 0cm 5.4pt; mso-border-insideh:.5pt solid windowtext; mso-border-insidev:.5pt solid windowtext; mso-para-margin:0cm; mso-para-margin-bottom:.0001pt; text-align:justify; line-height:150%; mso-pagination:widow-orphan; font-size:10.0pt; font-family:"Times New Roman";}

Programowanie bazy towarowej kasy I generacja

Tabela przedstawia, jakie operacje są dozwolone dla danego PLU w zależności od konfiguracji pola Status i Modyfikacja - dotyczy TYLKO kas Elzab I generacja, ETA, Sprawdzarka Cen.

**Uwaga:**

Pole modyfikacja przez serwer RMC nie jest brane pod uwagę.

**Status**

*Strona 8/10* **(c) 2024 syriusz <mdziedzic@syriusz.eu, mmoskwa@syriusz.eu>** URL: http://faq.syriusz.eu/index.php?action=artikel&cat=35&id=374&artlang=pl

*- "inteligentne" zarządzanie bazą towarową kas*

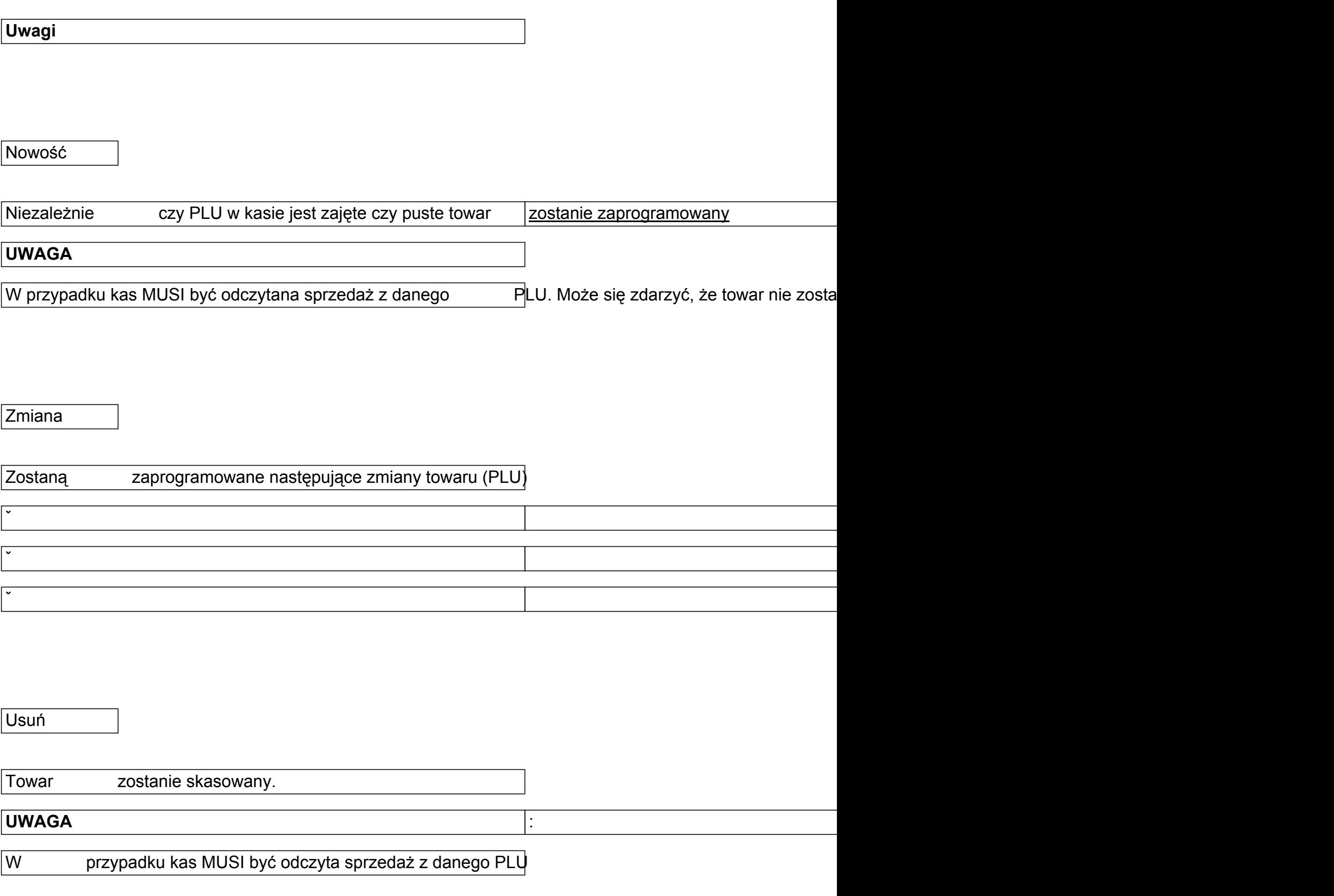

*Strona 9/10*

**(c) 2024 syriusz <mdziedzic@syriusz.eu, mmoskwa@syriusz.eu>**

URL: http://faq.syriusz.eu/index.php?action=artikel&cat=35&id=374&artlang=pl

*- "inteligentne" zarządzanie bazą towarową kas*

*Unique solution ID: #1373 Autor: Aleksander Smyk Zaktualizowano: 2010-10-19 14:17*

> *Strona 10/10* **(c) 2024 syriusz <mdziedzic@syriusz.eu, mmoskwa@syriusz.eu>** URL: http://faq.syriusz.eu/index.php?action=artikel&cat=35&id=374&artlang=pl